# **Les coûts de production de l'entreprise** Activités pour l'élève

## 1 - Les coûts de production

#### **Document 1 : Coûts fixes, coûts variables et coût total**

L'entreprise Durand, spécialisée dans la production de tables, doit déterminer le volume de production qui lui permettra de maximiser son profit. Pour cela, le chef d'entreprise calcule le montant de ses coûts. Lorsque la production varie, par tranche de 1 000 tables, la comptabilité donne les charges suivantes :

- Les charges salariales payées au personnel administratif sont de 50 000 € par an,

- Les charges salariales payées aux ouvriers augmentent en fonction des quantités produites :

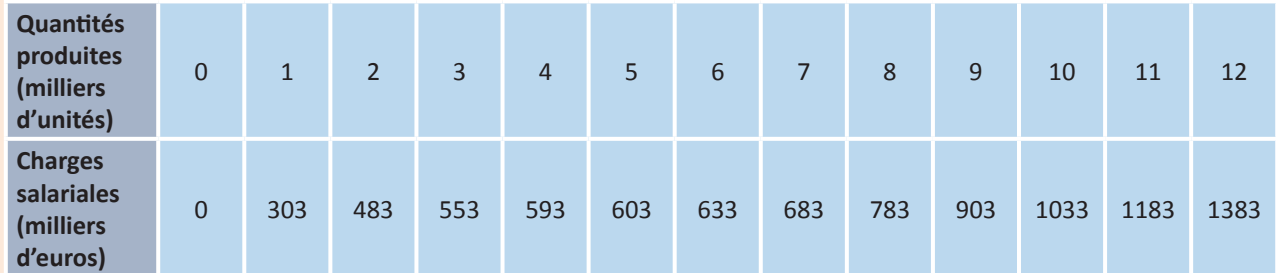

- Les dépenses en matières premières sont de 12 000 € pour 1 000 tables fabriquées,

- Les intérêts des emprunts s'élèvent à 100 000 € par an,
- Le loyer annuel est de 70 000 €,
- Les dépenses d'électricité sont de 5 000 € pour 1 000 tables fabriquées,
- L'assurance des locaux s'élève à 80 000 € par an,
- Les frais d'entretien sont de 80 000 € par an,
- L'amortissement des équipements est de 50 000 € par an.

## **Exercices**

- **1.** Quelles sont les dépenses qui restent fixes lorsque la production augmente ?
- **2.** Quelles sont les dépenses qui varient en fonction des quantités produites ?
- **3.** En déduire les définitions des coûts fixes et des coûts variables.
- **4.** Calculez le montant des coûts fixes et reportez les chiffres dans le tableau ci-dessous.
- **5.** Calculez le montant des coûts variables et reportez les chiffres dans le tableau ci-dessous.
- **6.** Comment calcule-t-on le coût total ?
- **7.** Calculez le coût total par tranche de 1 000 tables et reportez-le dans le tableau.

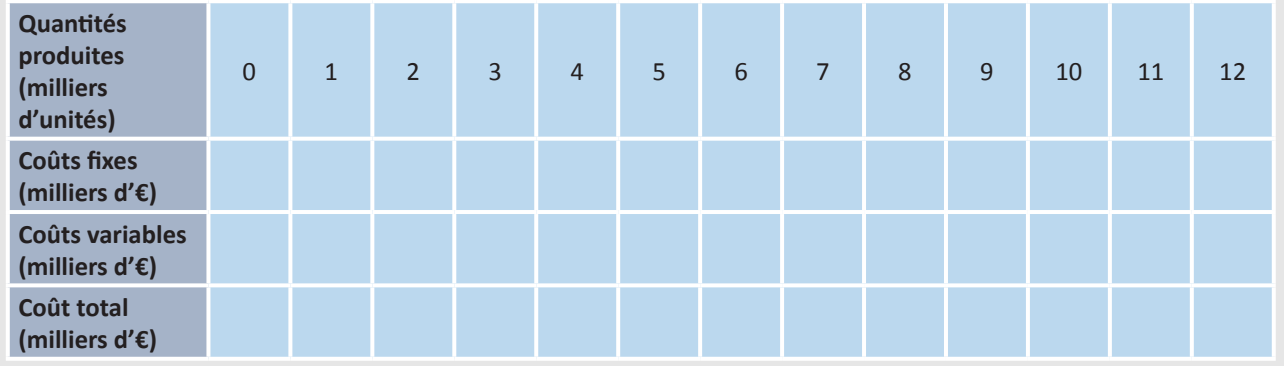

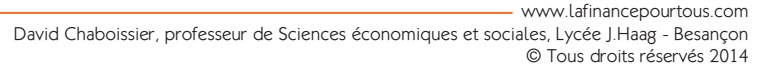

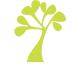

#### **Document 2 : Coût moyen, coût marginal**

Une fois déterminés ses coûts fixes et variables, l'entreprise Durand peut calculer le coût moyen et le coût marginal de chaque unité produite.

#### **Exercices**

- **1.** Si l'entreprise produit 1 000 tables, quel est le coût d'une table ?
- **2.** En déduire la formule du coût moyen.
- **3.** Calculez le coût fixe moyen, le coût variable moyen et le coût total moyen en euros par tranche de 1 000 unités et reportez vos résultats dans le tableau ci-dessous.

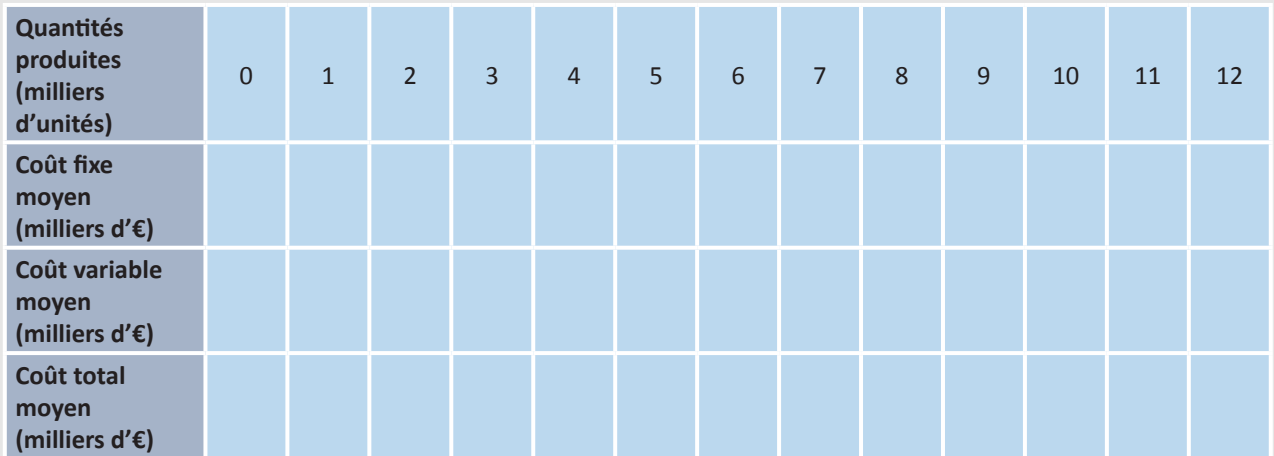

**4.** Quelle est la dépense supplémentaire du chef d'entreprise lorsque la production passe de 0 table à 1 000 tables ?

**5.** Combien coûte la production d'une table supplémentaire entre 0 et 1 000 tables ?

**6.** En déduire la formule du coût marginal.

**7.** Calculez le coût marginal pour chaque tranche supplémentaire de 1 000 tables et reportez le dans le tableau cidessous.

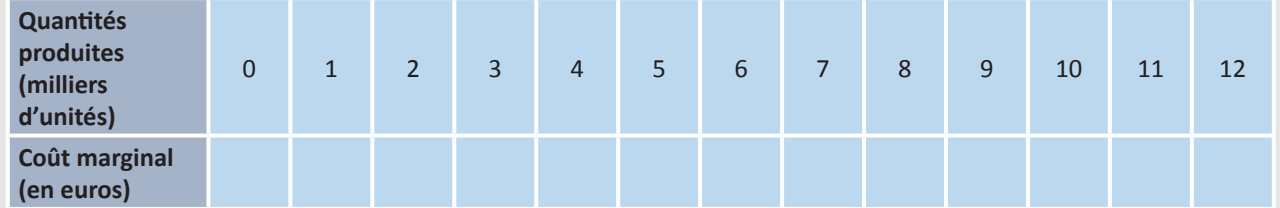

**8.** Représenter sur un graphique les courbes du coût total moyen et du coût marginal (quantités en abscisses, coûts en ordonnées).

**9.** Comment expliquez-vous la baisse continue du coût fixe moyen ? Comment appelle-t-on ce phénomène ?

- **10.** Comment expliquez-vous la baisse du coût variable moyen jusqu'à 8 000 unités ? Pourquoi remonte-t-il au-delà ? Comment appelle-t-on ce phénomène ?
- **11.** Pourquoi le coût marginal coupe-t-il le coût moyen en son minimum ?

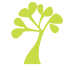

# 2 - La maximisation du profit

### **Document 3 : Chiffre d'affaires et profit**

Le chef d'entreprise ne fixe pas le prix des tables qu'il produit. Le prix de vente de celles-ci est déterminé par le marché *selon la loi de l'offre et de la demande*. Il est de 150 € par table.

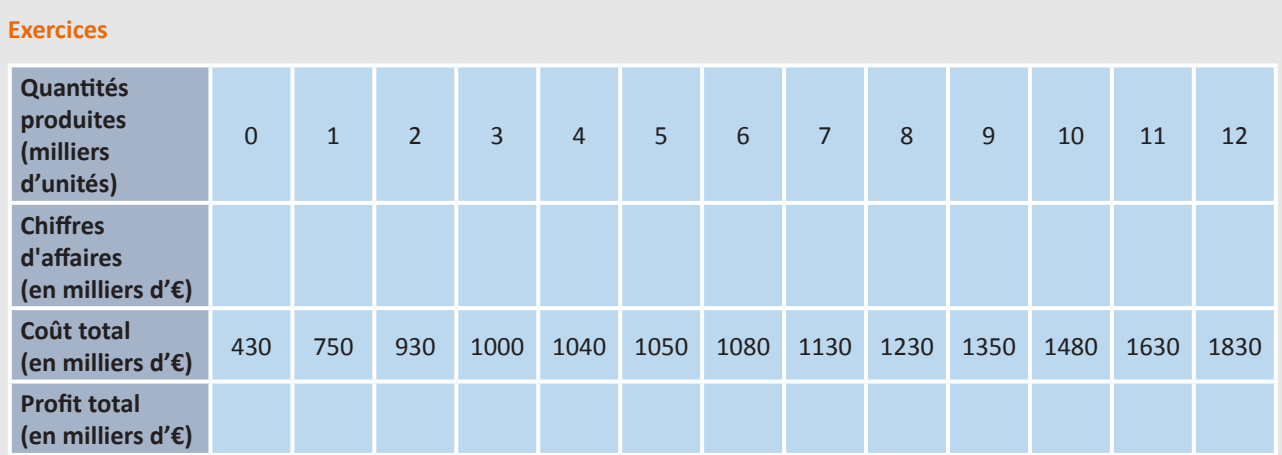

**1.** Après avoir cherché sur le site **[lafinancepourtous.com](http://www.lafinancepourtous.com)** la définition du chiffre d'affaires, calculez-le.

**2.** Calculez la recette de l'entrepreneur pour chaque tranche de 1 000 tables ( c'est-à-dire son chiffre d'affaires).

- **3.** Comment calcule-t-on le profit ou bénéfice total ?
- **4.** Calculez ensuite le profit total pour chaque tranche de 1 000 unités. Reportez vos résultats dans le tableau ci-dessus.
- **5.** Quelle quantité de tables l'entreprise va-t-elle produire ? Pourquoi ?
- **6.** Calculer le bénéfice pour la dernière table produite, c'est-à-dire le bénéfice marginal ?
- **7.** À partir de quelle quantité, le chef d'entreprise commence-t-il à vendre sa production sur le marché ? Pourquoi ?
- **8.** Complétez le texte avec les termes suivants : égale-recette marginale-production-dernière unité-profit- venduecoûts-profit-total-moyen

Le producteur souhaite son profit c'est-à-dire la différence entre les recettes et les . Les coûts de l'entreprise comprennent des coûts fixes, indépendants du niveau de , et des coûts variables. Le coût est la somme de ces coûts. Le coût est le coût par unité produite. Le coût marginal est le coût de la produite. Pour maximiser son , le producteur raisonne à la marge. Tant que la est supérieure au coût

marginal, le profit dû à la dernière unité est positif, et le profit total augmente. Le producteur a intérêt à produire jusqu'à ce que la recette marginale soit au coût marginal.